# **Hosts Switcher Crack Free License Key [Mac/Win] (Updated 2022)**

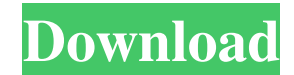

#### **Hosts Switcher Crack+ Download [Mac/Win]**

Change multiple Hosts files in just a few clicks. Clear up Hosts file URL mappings, update a mapping rule and add a new mapping rule to the Hosts file. The Hosts file is a binary file containing symbolic names of mapped ho mappings are related to a specific subnet and fixed IP address range. The mapping is related to the subnet address but it will not be able to be active unless the corresponding subnet is recognized by the host. The mapping ignored. The mappings are configured automatically, if no Hosts file is present on the system, although the host's default file can be used to configure the mappings to the hosts and subnets listed there. The Hosts Switche files for a single computer. Each Hosts file is updated on exit. It remembers your settings on exit. Each Hosts file can be opened in your default text editor to make modifications. It does not have any additional (securit any files on the disk. It does not modify any system files, such as the system registry or create files on the disk. It does not register in the system's security protection registry. Filepicker is a free utility which all Windows Explorer. It is a small, fast application with simple user interface. It is a useful tool for transferring any kind of files on local and network drives. Filepicker Description: Choose and select files from Windows selected files to your PC or to any remote FTP server. Run Filepicker and it immediately opens a window containing Files and Folders which are displayed as selection lists. The first list is Default Files, where your perso second list is the Navigator window, where you can filter through your personal directories and subdirectories. The third list is the same as the first, except that it is filtered by a folder hierarchy. You can select indi selection lists by pressing the corresponding left mouse button. You can select multiple files and folders by pressing Shift while you're clicking in the selection list. You can paste the selected files to the clipboard by choose to upload the selected files to your FTP server or a local folder, using the drop-down list. You can perform the upload by specifying the FTP server in the File Upload To field or choosing a

Hosts Switcher Cracked Accounts is a tool that gives you the possibility to easily cycle through multiple Hosts files to quickly apply TCP/IP configurations about link mappings. It runs in the systray. No setup required, b The application is wrapped in two files that can be copied to a preferred location on the disk or copied to a USB flash drive, in order to run Hosts Switcher on any computer. However, you must have.NET Framework installed, developed with the aid of this platform. It doesn't add new entries to your system registry or create files on the disk. It remembers your settings on exit. Systray runtime and Hosts management Once it starts running, the system tray and gets sent there on close. It can only be exited from the right-click menu or primary window. The main panel has a minimalistic design and layout, where the default Hosts file is listed. It can be opened in make modifications, duplicated to create a new Hosts file after editing TCP/IP properties, visited in Windows Explorer, as well as deleted. It's possible to create as many Hosts files as you want. Any entry can be made the click, while all entries can be viewed and selected from a submenu of the right-click menu in the tray icon. Log details are displayed too. Evaluation and conclusion Although it hasn't been updated for a long time and rema stage, the tool worked smoothly in our tests, without freezing, crashing or showing error dialogs. It used a minimal amount of CPU and RAM, therefore it didn't hamper the computer's performance. Overall, Hosts Switcher com practical options for managing and activating multiple Hosts files. It's free and open source. Hosts Switcher: Evaluation and conclusion Although it hasn't been updated for a long time and remained in beta development stag smoothly in our tests, without freezing, crashing or showing error dialogs. It used a minimal amount of CPU and RAM, therefore it didn't hamper the computer's performance. Overall, Hosts Switcher comes equipped with practi managing and activating multiple Hosts files. It's free and open source. Hosts Switcher:"He has had numerous golf jobs and done them well. He has a wealth of experience and 09e8f5149f

#### **Hosts Switcher Crack+ [Win/Mac]**

## **Hosts Switcher Product Key Full**

SpywareBlaster can remove or modify the settings that compromise your privacy and the security of your personal data. You can easily customize which programs are allowed or not to access your Internet. You have a wide numb modifications that can be enabled or disabled, you can even set spyware to keep running even if you close SpywareBlaster. In addition, you can spy on unimportant programs to keep you from being bothered by their mistakes. full, web-based program with a clean and easy to use interface. SpywareBlaster was originally included in the Windows default installation (which is not usually removed) but now it's located in Windows's main installation you to read the SpywareBlaster Readme to understand the features of this program. Features SpywareBlaster is a full, web-based application with clean, easy to use interface. SpywareBlaster is multi-user safe. You can remov programs that are allowed to use your Internet connection. You can change the proxy configuration or block programs from accessing the Internet. It includes internet filters, filters such as popup windows, spyware and an o can be used on multiple computers on the same network. You can setup SpywareBlaster to keep running even if you close the program. ProgramScheduler is a program that allows you to schedule certain programs to be run automa specified time and at specified days in a week. Although the application is licensed for commercial use, we offer the license for free in order to help people who have a hobby or for educational purposes. But in this versi personal usage only. SpywareBlaster is a light-weight program that does not have any user-visible process that runs in the background after the user has ended the program. Run a list of executables on a windows schedule. D You can use the program without registering. But we encourage you to register if you want to get the latest updated version of the software. Support If you have any problem with the software, you can use the contact form t You can also send us a support request in the SpywareBlaster forum. If you have questions about computer problems and issues, try to solve

Used in combination with RDSControl. 3.4.7.5, Update-Version: 2.2.1.1, Version: 2.2.1.1, Modified: 2010-11-11 03:50:19 Main features ● Interactive option for changing configurations ● Interactive option to update a Hosts network ● Test the general configuration of a Hosts file via the option dialog ● Set Hosts file as default for local IP traffic ● Support to migrate existing Hosts files and their TCP/IP configurations ● Show TCP/IP confi in the Hosts file ● Support to migrate existing RDS configuration from network to local IP ● Support to check host IP address, DNS and Subnet Mask ● Support to activate/deactivate multiple RDS groups ● Support to migrate mappings from host to host ● Support to migrate existing link mappings from host to interface ● Support to check host IP address, TCP/IP and DNS details ● Support to test TCP/IP configuration details ● Support to open TCP details in Windows Explorer ● Support to open TCP/IP configuration details in Notepad ● Support to show IPv4 and IPv6 Hosts files in Explorer ● Support to open IPv4 and IPv6 Hosts files in Notepad ● Support to display/edi Hosts ● Support to display/edit link mappings in hosts file ● Support to add/remove links/hosts between hosts, interfaces, and networks ● Support to add/remove link mappings between hosts, interfaces, and networks ● Suppo between IPv6 and IPv4 Hosts files ● Support to export/import host details to/from Notepad/Windows Explorer ● Support to view/edit/convert regular expressions in hosts file ● Support to copy hosts file from disk/network ● hosts file from disk/network  $\bullet$  Support to open hosts file in your preferred text editor  $\bullet$  Support to save hosts file from disk/network  $\bullet$  Support to import/export link mappings from hosts file  $\bullet$  Support to impor network to hosts file ● Support to import/export link mappings from hosts file to network ● Support to save/load network connection settings for a host ● Support to show network connection details for a host ● Show task m Support to restart

## **What's New In Hosts Switcher?**

### **System Requirements For Hosts Switcher:**

OS: Microsoft Windows 7 or higher RAM: Minimum 1 GB RAM recommended Processor: Core 2 Duo 2.0Ghz or higher Graphics Card: Microsoft DirectX 11 compatible NVIDIA GeForce 8800 or ATI Radeon HD2900 with at least 256MB VRAM DirectX: Version 9.0c or higher Additional Notes: Project Reactor requires Direct3D 11 and offers hardware tessellation and support for additional shaders not available in Direct3D 9. Shaders provide for extremely rea rendering and

## Related links:

<https://horley.life/nspaces-8-11-crack-updated-2022/> <https://buyfitnessequipments.com/2022/06/08/icelogo-crack-mac-win-latest/> [https://trevelia.com/upload/files/2022/06/KaOs3dXUdbnvDcn3suK9\\_08\\_3451f6fee25950edf52496c9864c746f\\_file.pdf](https://trevelia.com/upload/files/2022/06/KaOs3dXUdbnvDcn3suK9_08_3451f6fee25950edf52496c9864c746f_file.pdf) <https://gwennethdugas509rc.wixsite.com/ovimtoosub/post/asset-monitor-crack-for-windows> [https://everyonezone.com/upload/files/2022/06/MGUfypJ1RNxKh9HsU82j\\_08\\_6cceb00330e36ecc6119b83d1de8a2dc\\_file.pdf](https://everyonezone.com/upload/files/2022/06/MGUfypJ1RNxKh9HsU82j_08_6cceb00330e36ecc6119b83d1de8a2dc_file.pdf) [https://triberhub.com/upload/files/2022/06/ZHm7Cbxv3ne4gyKhmSgx\\_08\\_3451f6fee25950edf52496c9864c746f\\_file.pdf](https://triberhub.com/upload/files/2022/06/ZHm7Cbxv3ne4gyKhmSgx_08_3451f6fee25950edf52496c9864c746f_file.pdf) [https://goodshape.s3.amazonaws.com/upload/files/2022/06/9FwvPDTR1iWBb1LkQQPQ\\_08\\_3451f6fee25950edf52496c9864c746f\\_file.pdf](https://goodshape.s3.amazonaws.com/upload/files/2022/06/9FwvPDTR1iWBb1LkQQPQ_08_3451f6fee25950edf52496c9864c746f_file.pdf) [http://www.ubom.com/upload/files/2022/06/ZKTNTMfvAZi63AyXkLRQ\\_08\\_3451f6fee25950edf52496c9864c746f\\_file.pdf](http://www.ubom.com/upload/files/2022/06/ZKTNTMfvAZi63AyXkLRQ_08_3451f6fee25950edf52496c9864c746f_file.pdf) <http://www.astrojan.nl/mijn-dagelijkse-links/> <http://joshuatestwebsite.com/dvd-region-killer-3264bit-march-2022/> [https://www.realteqs.com/teqsplus/upload/files/2022/06/GXrJjFlZXay5hAIG6tEu\\_08\\_a7fa197f55c23b5cc8605705e3a88436\\_file.pdf](https://www.realteqs.com/teqsplus/upload/files/2022/06/GXrJjFlZXay5hAIG6tEu_08_a7fa197f55c23b5cc8605705e3a88436_file.pdf) [https://gameurnews.fr/upload/files/2022/06/PLyzBnpKNKyCyZDw7YvX\\_08\\_6cceb00330e36ecc6119b83d1de8a2dc\\_file.pdf](https://gameurnews.fr/upload/files/2022/06/PLyzBnpKNKyCyZDw7YvX_08_6cceb00330e36ecc6119b83d1de8a2dc_file.pdf) <https://webflow-converter.ru/?p=202783> <http://www.rathisteelindustries.com/windows-dark-crack-download-latest/> [http://tradefrat.com/upload/files/2022/06/IiKJQvbl4u6fUT9qcK4m\\_08\\_3451f6fee25950edf52496c9864c746f\\_file.pdf](http://tradefrat.com/upload/files/2022/06/IiKJQvbl4u6fUT9qcK4m_08_3451f6fee25950edf52496c9864c746f_file.pdf) <https://algarvepropertysite.com/okdo-website-to-pdf-converter/> <https://www.conversation1english.webay.co/advert/xlstoora-211005-free-download-latest/> <https://hoverboardndrones.com/uncial-clock-deluxe-crack-with-license-key-latest-2022/> [https://www.gayleatherbiker.de/upload/files/2022/06/ggqhmTU44kuJzRwcuYd8\\_08\\_3451f6fee25950edf52496c9864c746f\\_file.pdf](https://www.gayleatherbiker.de/upload/files/2022/06/ggqhmTU44kuJzRwcuYd8_08_3451f6fee25950edf52496c9864c746f_file.pdf) <https://wilsonvillecommunitysharing.org/text-to-image-crack-lifetime-activation-code-free/>